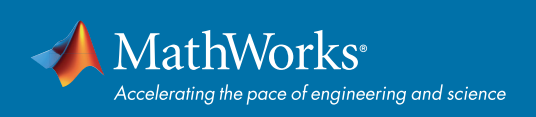

# MATLAB による機械学習 クイックスタートガイド

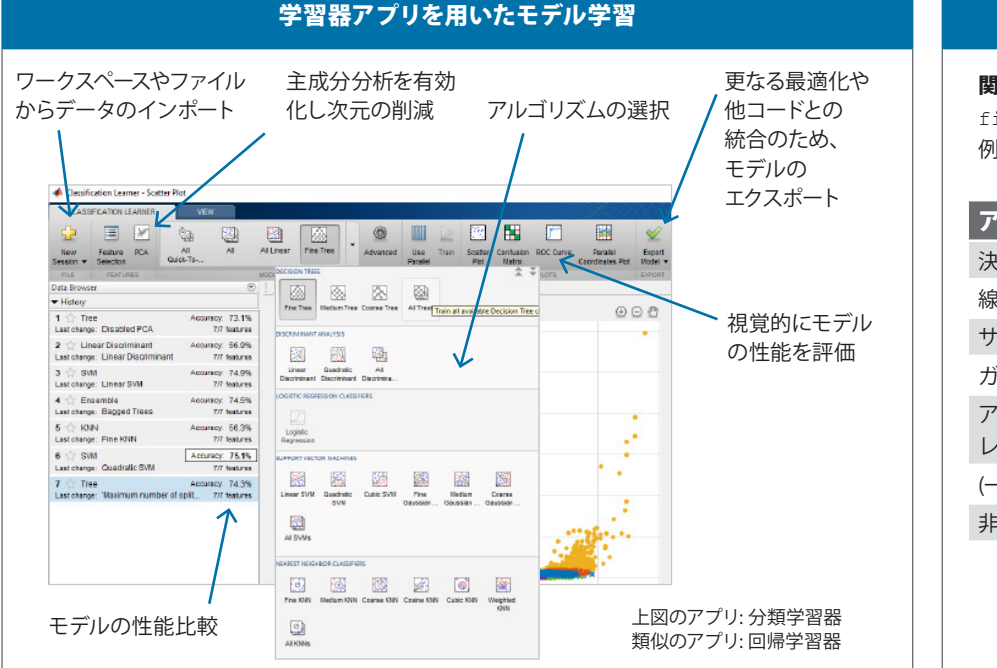

# 機械学習関数

#### 関数の命名規則

 $fit + c(lassification) / r(egression) + model$ 例) SVM分類器 m = fitcsvm(X,Y)

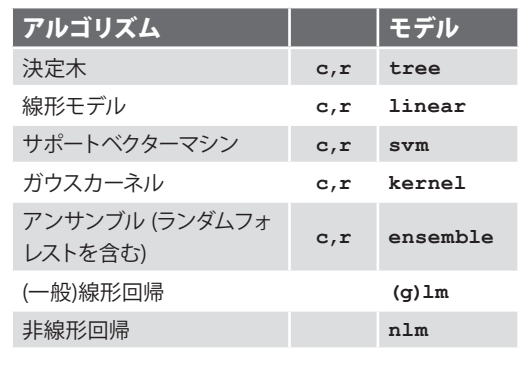

#### 近傍成分解析

#### 有効な特徴量識別の自動化

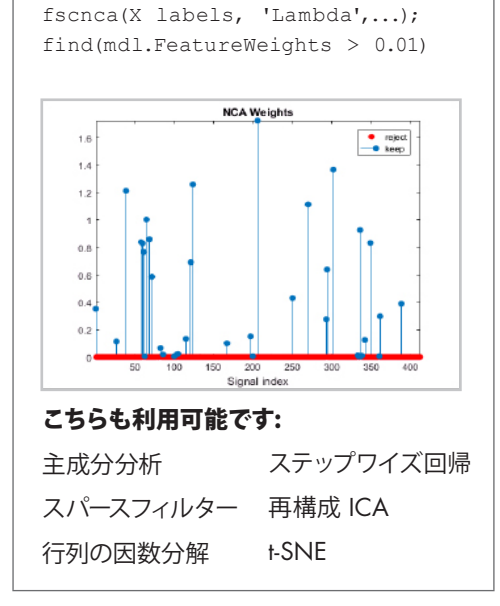

# 特徴選択 いちゃく ハイパーパラメーター調整 こうしょう 配布

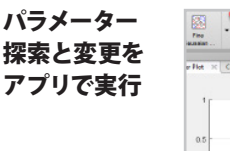

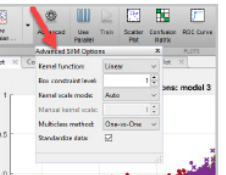

# ベイズ最適化による自動調整

ベイズモデルを活用し、ハイパー パラメーター空間のどの点を次に試すか 選択。グリッド探索よりはるかに速い。

mdl = fit...(X,labels, 'OptimizeHyperparameters','auto');

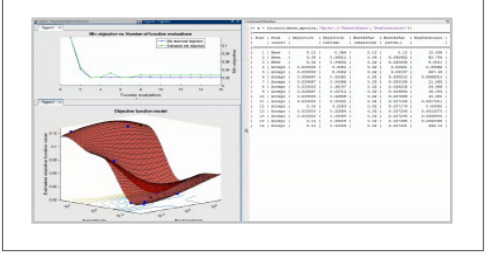

### スタンドアロン、Web アプリ、Spark

スタンドアロンアプリや MapReduce アプ リ、Apache Spark™ アプリ、Web アプリ、 Microsoft® Excel® のアドインの形で共有

### エンタープライズ IT/OT との統合

MATLAB Compiler SDK™ を用いて C/C++や Java®、.NET、 Python® ライブラリに変換

# C-コード生成

MATLAB Coder™ を用いて、組込み配布の ために自動で C/C++コードへ変換

- 1. モデルの学習 Mdl = fitcsvm(X,Y);
- 2. saveCompactModel(Mdl,'mySVM');
- 3. エントリポイント関数の定義  $function$  label =  $predictSWM(x)$  m = loadCompactModel('mySVM');  $label = predict(m, x);$
- end 4. Cコード生成 codegen predictSVM –args {X}

詳細を見る**:** *[mathworks.com/machine-learning](https://www.mathworks.com/solutions/machine-learning.html)*

[mathworks.com](https://www.mathworks.com/)